## Töövarju tööleht AJA Eesti®

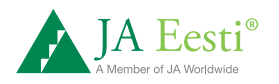

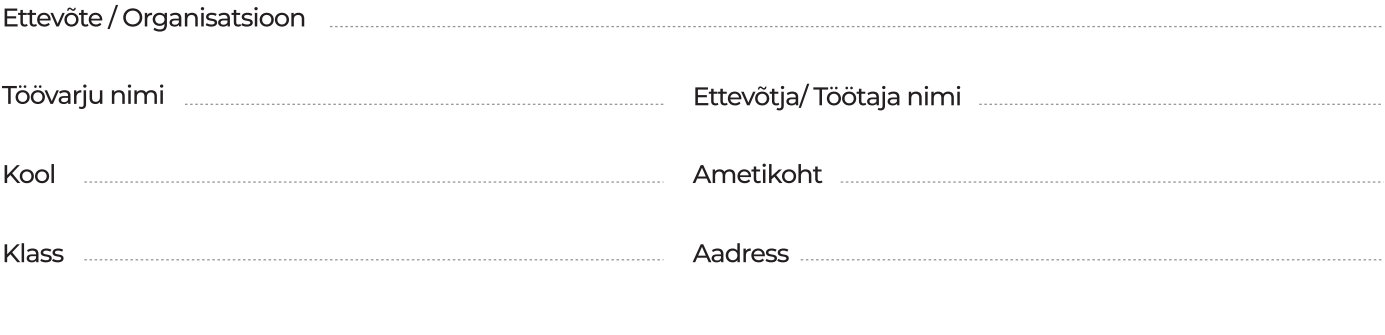

1. Töökoha kirjeldus

2. Töövahendid

3. Tööülesanded, töölõigud, aja kasutamine

4. Ettevõtja / Töötaja roll ettevõttes, meeskonnas

5. Tööks vajalikud teadmised

## Töövarju tööleht

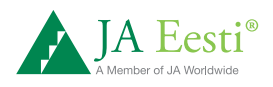

6. Tööks vajalikud oskused

7. Tööks vajalikud isiksuseomadused

8. Tööks vajalik haridus, õpitud elukutse

9. Kus vajalikku haridust omandada või elukutset õppida saab (erinevad võimalused)

10. Arengu- ja karjäärivõimalused

Kokkuvõte. Järeldused, arvamused, hinnang vaadeldud ameti ja töövarjupäeva kohta.

Ettevõtja / Töötaja allkiri

Töövarju allkiri